# RobotStudio 5 Online system managment

### **Course Outline**

Duration 1 day

Engineers responsible for installing and maintaining IRC5 robots Students must have experience with Microsoft Windows and attended the IRC5 Operator course or working knowledge of the topics covered.

## **Subject areas**

#### **Introduction to RobotStudio 5**

Description of products, purpose and features Licensing and FOC functionality Interface, menus, browser, toolbars

**Installation of RobotWare and RS** Installing, Licensing

#### **Online**

Connecting laptop to robot using the Service port Requesting 'Write Access' controller Grant / revoke message Connecting via Ethernet / requirements

**Backup and Restore** Using Online and FlexPendant

**File management window** FTP, file transfer between robot Hd0a and PC

**Task window** Remote program execution

**Terminal** Serial Connection to console

**Program editor** Editing and applying changes to the rapid program

**FlexPendant viewer** Viewing the FlexPendant real-time image on your PC

#### **System builder**

Create robot operating system Download to controller Methods of restarting controller

**System parameters** Creating and editing parameters

**User Authorisation System** Setting up users and passwords

**Virtual Robot and FlexPendant**

Creating a virtual replica of your robot system

#### **Objectives**

On completion, participants will be able to perform:

- Successful connection of laptop to robot's Service port
- Request and gain 'Write Access' to controller
- Perform 'Backup' of robot system
- $\boxtimes$  Build, download and install robot operating system
- Create and edit System Parameters
- $\boxtimes$  Setup a `User' with password authorisation

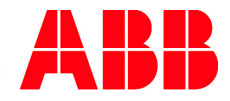